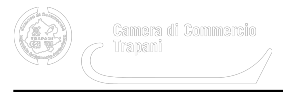

## **PID: aggiornamento sullo stato delle attività**

- **[Determinazione del Segretario Generale n ° 39 del 11-03-2019](https://www.tp.camcom.it/sites/default/files/contenuto_redazione/allegati/39_del_11_marzo_bando_pid_ammesse_e_non_ammesse-signed1.pdf)** [1]
- **[Esiti procedimento istruttorio delle domande per i contributi sotto forma di Voucher digitali I4.0](https://www.tp.camcom.it/sites/default/files/contenuto_redazione/allegati/39_del_11_marzo_all_1_domande_contributo_amm_pid_18-signed_0.pdf) [Bando anno 2018 \(Allegato 1\)](https://www.tp.camcom.it/sites/default/files/contenuto_redazione/allegati/39_del_11_marzo_all_1_domande_contributo_amm_pid_18-signed_0.pdf)** [2]
- [Determinazione del Segretario Generale n° 123 del 19-07-2019](https://www.tp.camcom.it/sites/default/files/contenuto_redazione/allegati/123_del_19_luglio_bando_pid_ammesse_e_non_ammesse_2019-signed_0.pdf) **[3]**

Con il contributo di Infocamere è stato messo on line il tool di self-assessment della maturità digitale delle imprese (**SELFI 4.0**), accessibile dalla apposita sezione del portale nazionale dei PID al seguente link

<https://www.puntoimpresadigitale.camcom.it/paginainterna/digital-assessment-scopri-quanto-sei-digitale> [4].

Lo strumento è a disposizione di tutte le imprese che vorranno effettuare autonomamente una prima "fotografia" del proprio stato di maturità digitale: infatti, una volta compilato il questionario on line, le imprese riceveranno automaticamente un sintetico report nel quale sono fornite indicazioni sul loro posizionamento "digitale" e spunti per un eventuale miglioramento.

Per ulteriori approfondimenti o richieste di servizi specializzati ci si può rivolgere a:

Di Lorenzo Santo tel. 0923-876350

Carollo Alessandro tel. 0923-876213

Allegati<sup>1</sup> 39 del 11 marzo bando pid ammesse e non ammesse-signed1.pdf [1]

del 11 marzo all 1 domande contributo amm pid 18-signed 0.pdf [2]

23 del 19 luglio bando pid ammesse e non ammesse 2019-signed 0.pdf [3]

Ultima modifica: Giovedì 18 Marzo 2021

## **Condividi**

**Reti Sociali**

 **Quanto ti è stata utile questa pagina?** Select rating Nessun voto

Rate

**Source URL:** https://www.tp.camcom.it/punto-impresa-digitale/news

## **Collegamenti**

[1] https://www.tp.camcom.it/sites/default/files/contenuto\_redazione/allegati/39\_del\_11\_marzo\_bando\_pid\_ammes se\_e\_non\_ammesse-signed1.pdf

[2] https://www.tp.camcom.it/sites/default/files/contenuto\_redazione/allegati/39\_del\_11\_marzo\_all\_1\_domande\_co ntributo\_amm\_pid\_18-signed\_0.pdf

[3] https://www.tp.camcom.it/sites/default/files/contenuto\_redazione/allegati/123\_del\_19\_luglio\_bando\_pid\_ammes

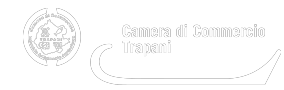

## se\_e\_non\_ammesse\_2019-signed\_0.pdf

[4] https://www.puntoimpresadigitale.camcom.it/paginainterna/digital-assessment-scopri-quanto-sei-digitale